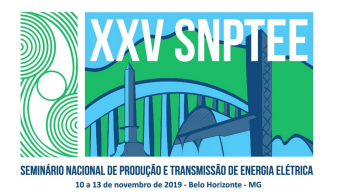

10 a 13 de novembro de 2019 Belo Horizonte - MG

## Grupo de Estudo de Análise e Técnicas de Sistemas de Potência-GAT

# DESENVOLVIMENTO DE UM EQUIVALENTE DINÂMICO NO PSCAD E RTDS PARA OS ESTUDOS DO BIPOLO 2 DE BELO MONTE

### VENILTON RODRIGUES DE OLIVEIRA(1); SAULO JOSÉ DA SILVA FILHO(1); MARCELO MENDONÇA GONÇALVES(1); VICTOR ARGEMIL TEIXEIRA(2); JE(1);SGBH(2);

#### RESUMO

O Bipolo 2 de Belo Monte faz parte de uma solução proposta pela EPE para a ampliação da interconexão Norte-Sul no sistema interligado brasileiro, escoamento da usina de Belo Monte e reforços no Sistema Interligado Nacional (SIN) que consiste em dois polos CCAT trabalhando em ±800kV, 4000MW, para conectar a subestação Xingu 500kV e Terminal Rio 500kV.

Este artigo tem por objetivo apresentar as etapas do desenvolvimento do equivalente para os estudos de desempenho dinâmicos do Bipolo 2 de Belo Monte para o PSCAD e RTDS.

Para o desenvolvimento do equivalente no PSCAD foram definidos, em conjunto com a transmissora e o ONS, 2 cenários, sendo eles: Norte Exportador 2019 e Sudeste Exportador 2019, sendo que cada cenário conta com 2 configurações: Com dois Bipolos em operação e com um Bipolo em operação. Totalizando 4 casos distintos.

### PALAVRAS-CHAVE

Equivalente Dinâmico, PSCAD, Bipolo de Belo Monte, HVDC, Validação de Modelos.

### 1.0 - INTRODUÇÃO

Este artigo tem como objetivo apresentar o desenvolvimento e os resultados de validação do equivalente dinâmico final da rede modelada no ANATEM e no PSCAD para os estudos do Bipolo 1 de Belo Monte.

Inicialmente, os dados dos elementos da rede foram previamente validados e consolidados com o ONS e atualizados nas bases de dado de curto-circuito (ANAFAS), fluxo de potência (ANAREDE) e estabilidade eletromecânica (ANATEM). Os dados utilizados no equivalente PSCAD estão em conformidade com essa consolidação.

Em seguida foi definido o percentual de corte das impedâncias de transferência a serem admitidas no equivalente e a comparação dos níveis de curto-circuito trifásico e monofásico obtidos com o sistema completo e com o equivalente no programa ANAFAS.

Então foi realizada a validação do fluxo de potência do equivalente no programa PSCAD em comparação com o caso completo no ANAREDE. Nesta comparação, os Elos HVDC não foram representados, sendo substituídos por uma fonte de tensão diretamente conectada às barras dos conversores, com magnitude e ângulo ajustados com base no caso completo no ANAREDE. As máquinas síncronas presentes no sistema equivalente foram

representadas de forma detalhada através de modelos dinâmicos no PSCAD. A validação de cada máquina, incluindo seus reguladores, foi realizado individualmente.

A última etapa de validação do equivalente consiste em comparar a resposta dinâmica do mesmo com a do sistema completo para um conjunto de faltas no sistema de transmissão. Primeiramente, esta análise foi feita comparando-se a resposta do equivalente e do sistema completo, ambos no programa ANATEM, e sem a representação dos elos HVDC. Os elos foram substituídos por injeções equivalentes de potência nesta avaliação. Para obter uma resposta dinâmica mais próxima, foram incluídas e parametrizadas máquinas fictícias em barras selecionadas do sistema. A seleção da localização e dos parâmetros destas máquinas fictícias foi feita de forma empírica. O conjunto de modelos e parâmetros que melhor reproduziu a resposta dinâmica do sistema foi selecionado para o equivalente final.

Por fim, o artigo apresenta os resultados de validação do equivalente final, a partir da aplicação de faltas em barras selecionadas do sistema. Serão apresentados os resultados de comparação entre o equivalente final no programa ANATEM e o sistema equivalente no PSCAD.

### 2.0 - DEFINIÇÃO DA REDE EQUIVALENTE RETIDA

O programa ANAFAS exclui de forma automática, impedâncias com valores superiores a um valor pré-definido pelo usuário. O objetivo foi eliminar parte das impedâncias de transferências que não implicarão na boa representação da rede elétrica equivalente quando comparada com o sistema elétrico completo. Foram feitas medições das correntes de curto-circuito em algumas barras com o sistema completo e depois esses valores foram comparados com as correntes de curto-circuito nas mesmas barras da rede equivalente. A rede equivalente foi calculada com diferentes percentuais de exclusão das impedâncias de transferências com o objetivo de definirmos até que percentual seria razoável efetuar esta exclusão. A Figura 1 e a Figura 2 apresentam um diagrama unifilar simplificado das redes a serem retidas paras as regiões Norte/Nordeste e Sul/Sudeste.

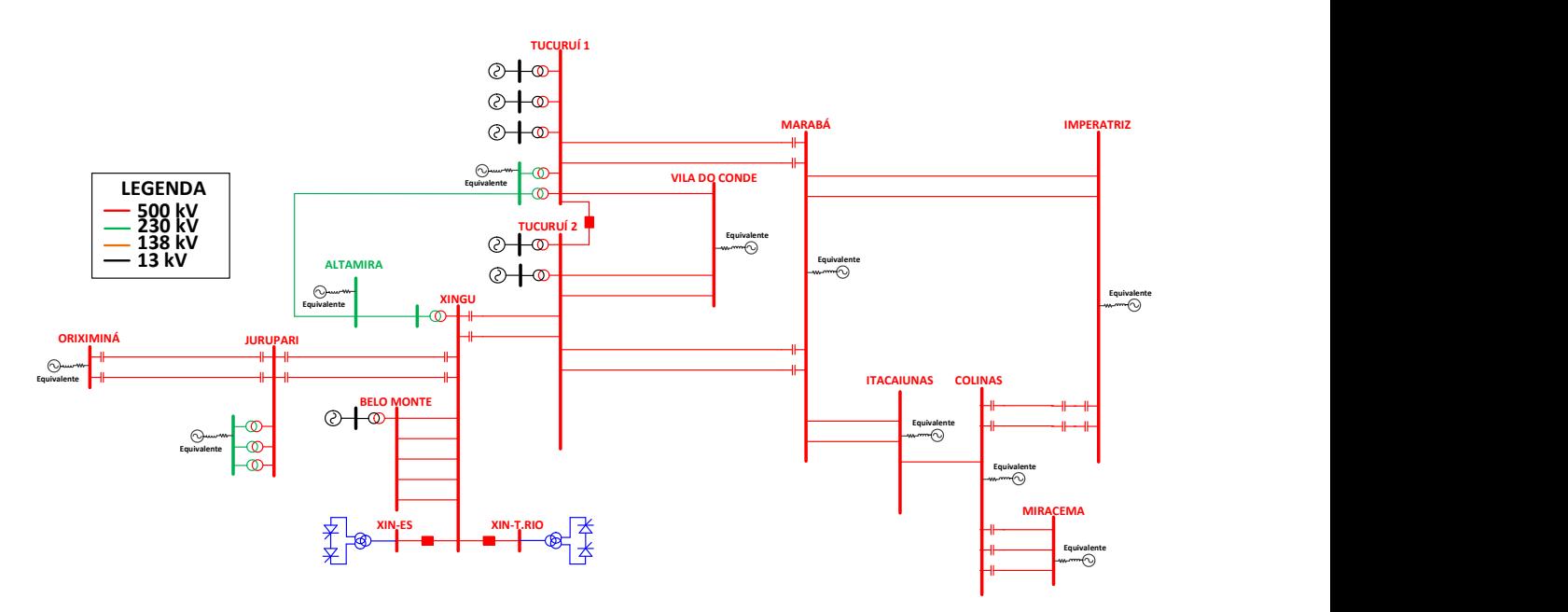

Figura 1 – Rede elétrica retida Norte/Nordeste

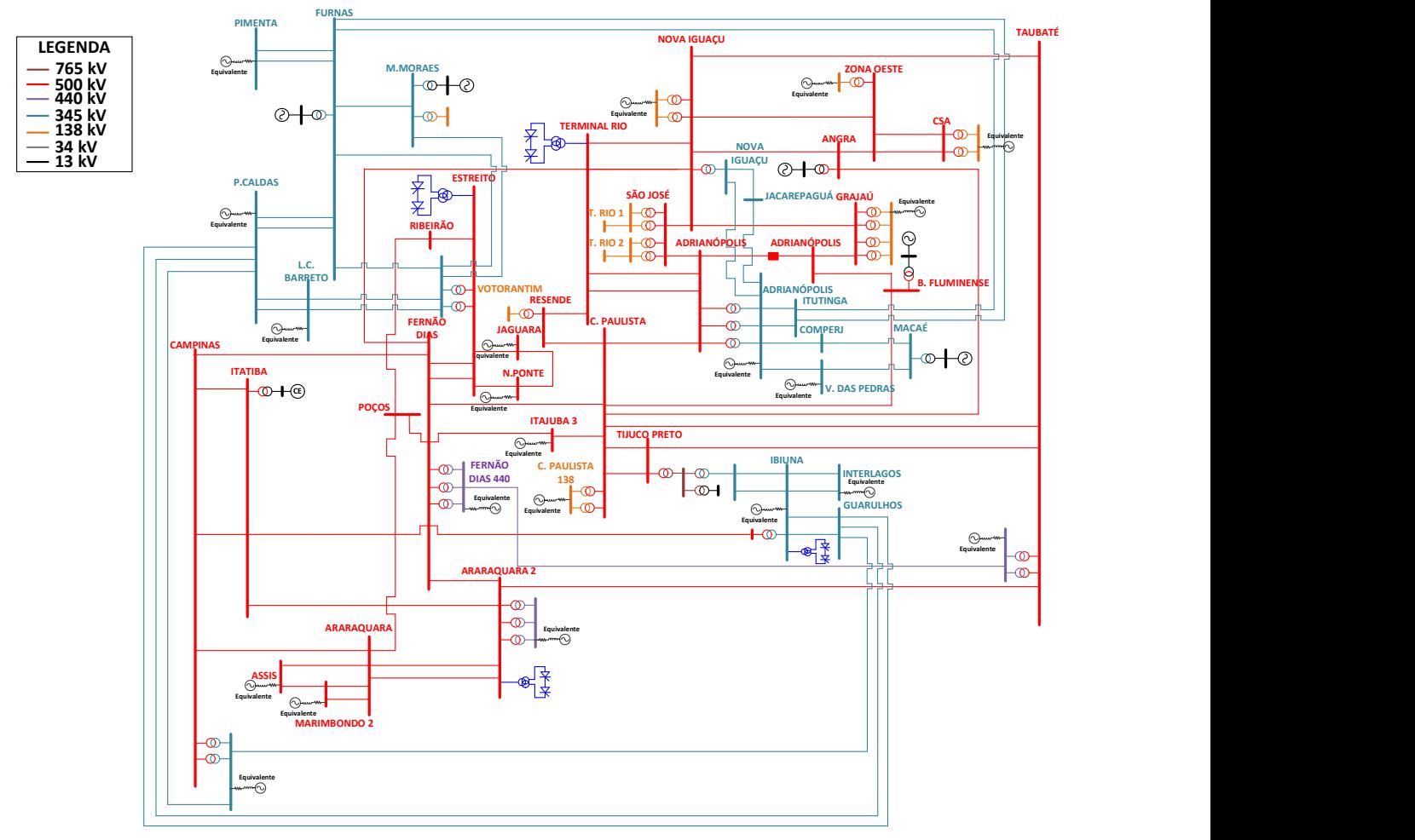

Figura 2 – Rede elétrica retida Sul/Sudeste

# 3.0 - MODELAGEM E VALIDAÇÃO DO NÍVEL DE CURTO CIRCUITO ENTRE O PSCAD E O ANAFAS

Para validação do sistema equivalente no PSCAD, foram feitas medições nas principais barras próximas as subestações de Xingú e Estreito para comparar os valores entre as correntes de curto-circuito entre os modelos da rede elétrica representada no ANAFAS e no PSCAD. Foi verificado que as correntes trifásicas e monofásicas apresentam um erro inferior a 5%. As diferenças se justificam devido ao fato do programa ANAFAS estipular em todas as barras os valores de tensão igual a 1.0 pu e ângulo 0º, algo que não é simples fazer no programa PSCAD, que apresenta variação de tensão (efeito capacitivo) e ângulo entre as barras do sistema.

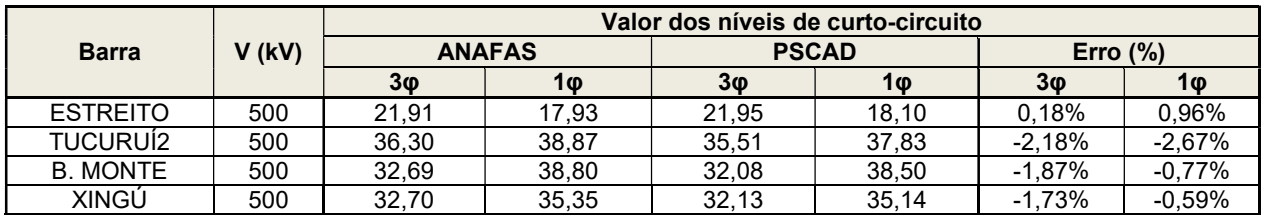

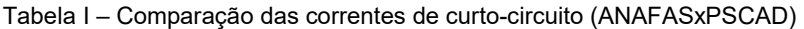

# 4.0 - MODELAGEM E VALIDAÇÃO PSCAD/ANATEM DOS GERADORES PRESENTES NA REDE RETIDA

As máquinas existentes na rede retida foram modeladas detalhadamente no PSCAD (destacando a atualização dos modelos da UHE Belo Monte), incluindo curvas de saturação e seus reguladores, tomando como base os modelos do programa ANATEM. Forma feitos testes de validação de cada máquina individualmente usando um sistema máquina-barra infinita (PSCAD x ANATEM), de forma a verificar o seu comportamento em regime permanente e durante diferentes tipos de perturbação, de forma a testar cada malha de controle da máquina, bem como seus limitadores.

Para validar os modelos de máquinas síncronas, que inclui o modelo do regulador de tensão, o modelo dos limitadores de subexcitação, de sobrexcitação e Volt/Hertz, além do regulador de velocidade e PSS, no programa PSCAD foram adotados dois sistemas. Nestes sistemas estão presentes somente a dinâmica do gerador e dos reguladores, que facilita de sobre maneira a validação dos modelos.

O primeiro sistema representa o gerador em vazio com o seu respectivo transformador elevador, Figura 3. Este sistema foi utilizado para validar a malha principal de controle do regulador de tensão.

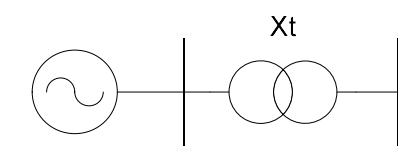

Figura 3 – Sistema Máquina em Vazio

O segundo sistema representa o gerador ligado a uma barra infinita através uma impedância, Figura 4. A impedância de ligação com a barra infinita é a impedância de curto circuito, que representa o acoplamento deste gerador com o sistema no qual está conectado, este valor de impedância foi calculado pelo ANAFAS.

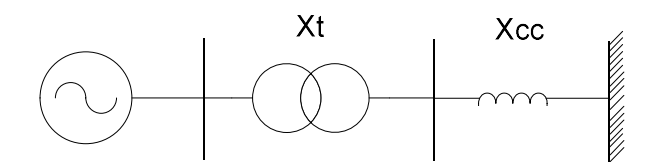

Figura 4 - Sistema Maquina Barra Infinita

Outro fato importante a se destacar, foi a representação dos geradores da rede retida, sendo eles: UHE Belo Monte, UHE Tucuruí 1 e 2; UTN Angra 1 e 2, UTE Baixada Fluminense; UTE Gov. Leonel Brizola (TemoRio); CS Grajaú; CS Ibiúna e Máquinas equivalentes em alguns pontos da rede. Para todos estes geradores foram modelados o Regulador de Tensão, com os limitadores sobrexcitação, subexcitação, Volt/Hz e corrente de armadura, o Regulador de Velocidade e o PSS. Também foi considerada a curva de saturação de todos os geradores. Além destes geradores foi modelado e validado o CE de Itatiba.

### 4.1 Testes de Validação dos Modelos de Gerador

Para validar os modelos dos geradores serão realizadas as seguintes simulações no PSCAD e no ANATEM:

- Degrau de ±1% e ±10% na referência do regulador de tensão, com o gerador em vazio;
- Degrau de ±1% e ±10% na referência do regulador de tensão, com o gerador em carga;
- > Chaveamento de Reator / Capacitor;
- > Aplicação de curto-circuito trifásico.

#### 4.2 Exemplo de validação dos modelos da máquina de Tucuruí

#### 4.2.1 Máquina em Vazio

A simulação do gerador em vazio é utilizada para validar o regulador de tensão, nesta simulação é aplicado um degrau na referência do regulador de tensão e verificada à tensão terminal, a tensão de campo e a corrente de campo. Foram aplicados dois degraus um de ±1%, para avaliar a parte linear do regulador de tensão, e outro de ±10%, para avaliar a parte não linear do regulador. Ressaltam-se estas simulações foram realizadas com e sem o modelo da curva de saturação.

## 4.2.2 Degrau de ±1%

Verifica-se que a tensão terminal apresenta o mesmo comportamento em ambos os programas, Figura 5.

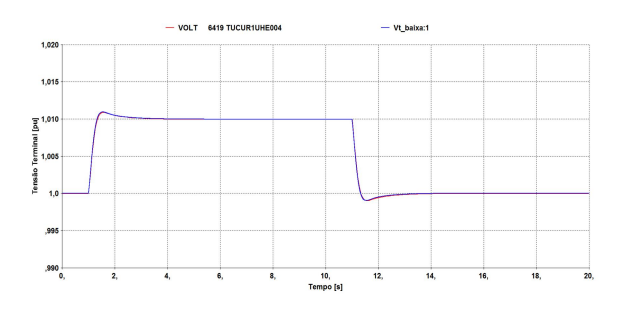

Figura 5 – Tensão Terminal

### 4.2.3 Maquina Barra Infinita

A avaliação do desempenho dinâmico é realizada com o gerador conectado a uma barra infinita por meio de uma impedância de curto-circuito, como ilustra a Figura 4

Nesta representação é possível identificar a dinâmica do gerador e do regulador de tensão quando o gerador está ligado ao sistema. Utiliza-se este sistema também para avaliar a dinâmica do gerador durante um curto circuito. Ressalta-se que nestes testes não foi representada a curva de saturação em ambos os programas.

#### 4.2.4 Degrau de ±1%

Como na simulação a vazio, o degrau de ±1% na referência é utilizado para validar a parte linear do regulador de tensão estando o gerador ligado ao sistema elétrico.

#### Verifica-se em todas as grandezas que o PSCAD e o ANATEM apresentam o mesmo comportamento.

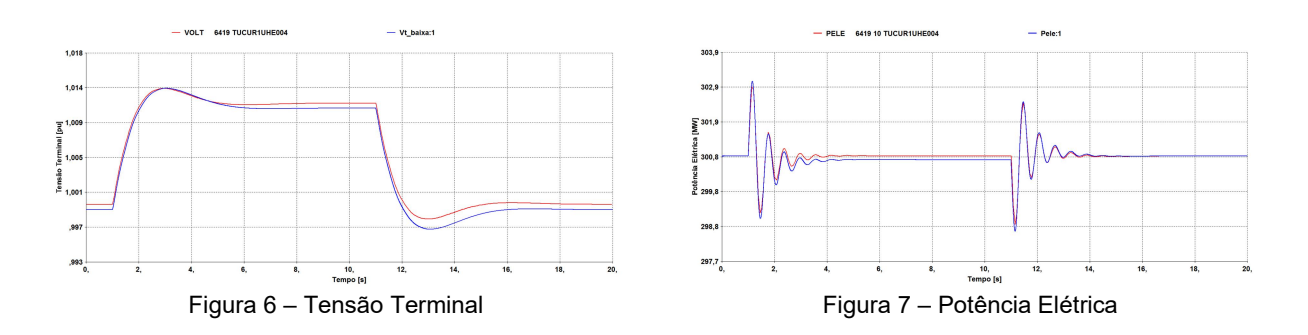

# 5.0 - RESULTADOS DA COMPARAÇÃO ENTRE ANAREDE X PSCAD

Após a definição da rede elétrica retida e as impedâncias de transferências do sistema, foi validado o fluxo de potência entre o ANAREDE e o PSCAD. Sendo assim, a Tabela II apresenta os valores de tensão na rede elétrica equivalente modelada no ANAREDE e no PSCAD. Verifica-se nesta tabela que a maior diferença percentual foi de 1,88% na barra de Guarulhos 345 kV.

| Barra        | <b>ANAREDE</b> | <b>PSCAD</b> | <b>Diferenca</b><br><b>Absoluta</b> | <b>Diferenca</b><br><b>Percentual</b> |
|--------------|----------------|--------------|-------------------------------------|---------------------------------------|
|              | V (pu)         | V (pu)       | V (pu)                              | %                                     |
| ADRIAN-RJ500 | l.089          | 1.096        | 0.007                               | $0.64\%$                              |
| ANGRA--RJ500 | 1.091          | 1.087        | $-0.004$                            | $-0.37%$                              |
| ARARAQ-SP500 | 1.082          | 1.083        | 0,001                               | $0.09\%$                              |
| ARARQ2-SP440 | 0.989          | 0.989        | 0,000                               | $0.00\%$                              |

Tabela II – Comparação das Tensões (ANAREDE x PSCAD)

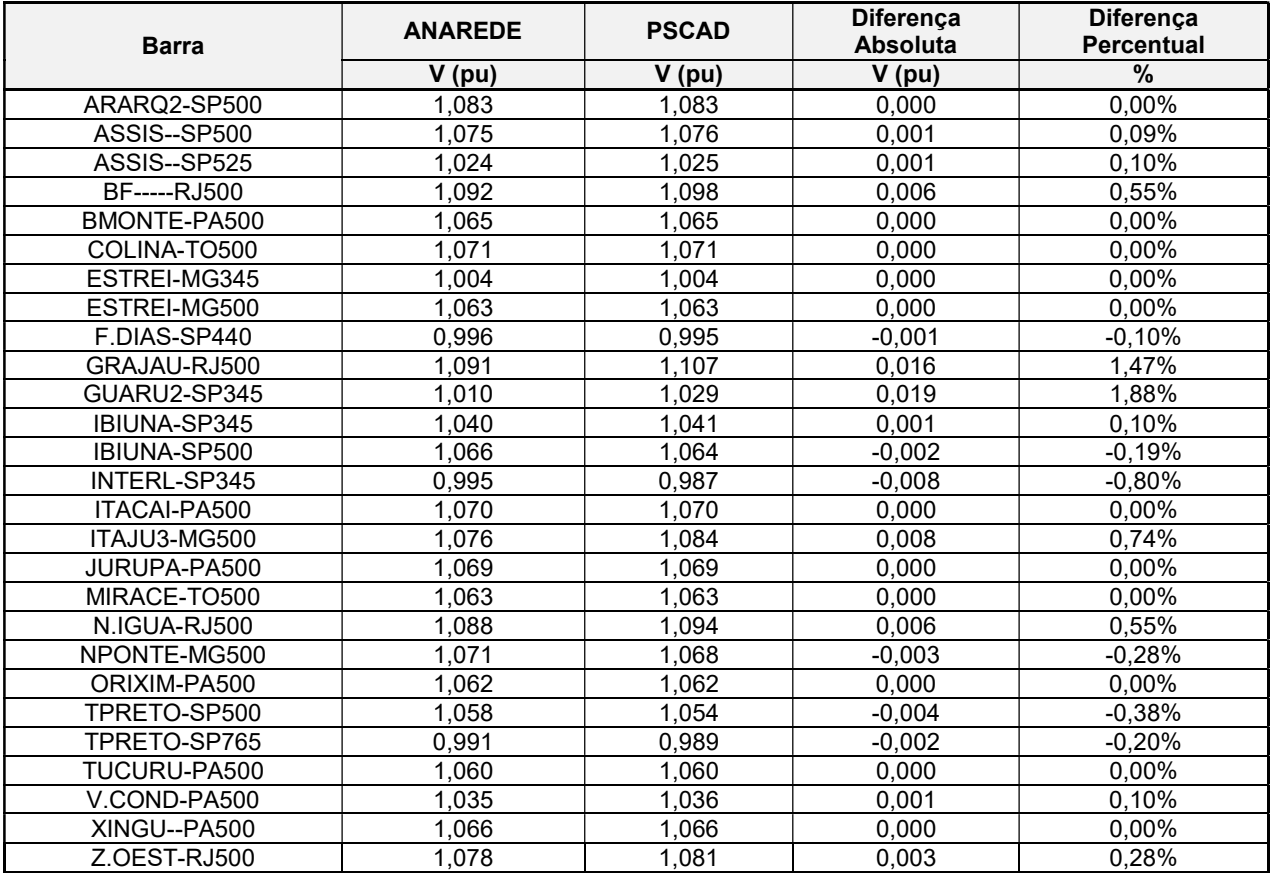

# 6.0 - RESULTADOS DA COMPARAÇÃO ENTRE ANATEM X PSCAD

Após a validação do caso de fluxo de potência, foram realizadas simulações para definir as máquinas equivalentes para melhorar a dinâmica do sistema equivalente, para esta definição foram realizadas comparações entre o sistema completo e sistema equivalente para obter o melhor desempenho do sistema equivalente. Os itens a seguir apresentam os resultados de validação final do equivalente no programa PSCAD em comparação com o equivalente no programa ANATEM, verifica-se que ambos apresentam o mesmo desempenho.

# 6.1 Curto em Xingu

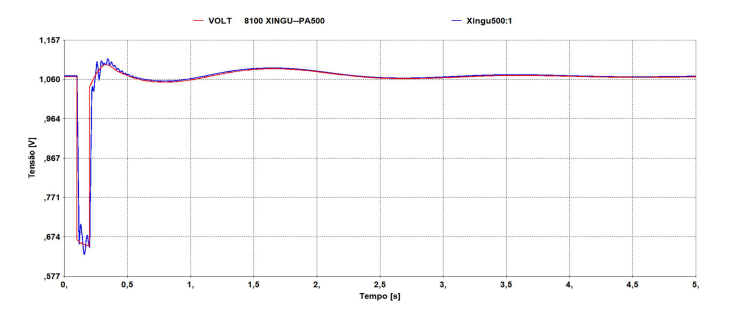

Figura 8 – Tensão Xingú 500 kV (Vermelho: ANATEM, Azul: PSCAD)

# 6.2 Curto em Estreito

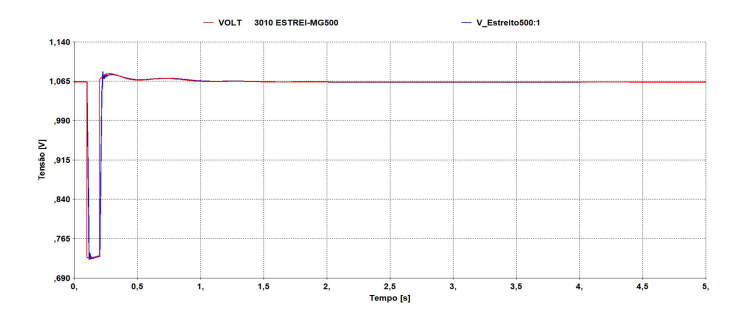

Figura 9 – Tensão Estreito 500 kV (Vermelho: ANATEM, Azul: PSCAD)

#### 6.3 Curto em Araraquara 2

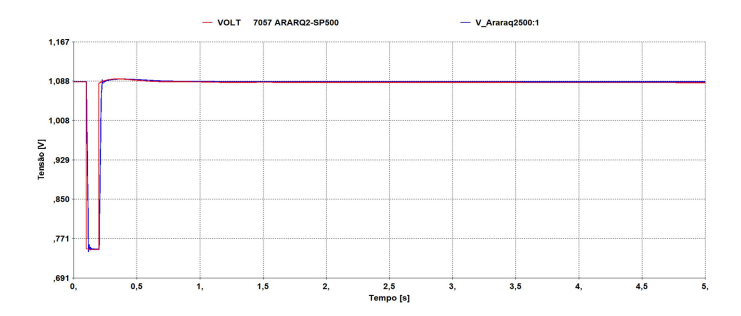

Figura 10 – Tensão Araraquara 2 500 kV (Vermelho: ANATEM, Azul: PSCAD)

## 7.0 - LIMITAÇÕES DO EQUIVALENTE DESENVOLVIDO

O equivalente desenvolvido no PSCAD possui limitações em relação ao sistema completo e, portanto, deve ser utilizado com cautela. Por exemplo, ele não é capaz de reproduzir fielmente as oscilações eletromecânicas interárea de baixa frequência associadas ao modo Norte-Sudeste do sistema brasileiro. Da mesma forma, eventos que levem a grandes excursões de frequência não são representados com precisão.

Desta forma, o equivalente não deve ser utilizado para análise e definição de ajustes de malhas de controle como POD (Power Oscillation Damping) e Frequency Control. Da mesma forma, recomenda-se cuidado ao avaliar perdas de grandes blocos de carga ou geração e contingências que levem à abertura da interligação Norte-Sudeste, uma vez que as excursões de frequência resultantes podem não representar com precisão às verificadas no sistema real.

O equivalente é recomendado para simulação de faltas trifásicas e monofásicas no sistema AC associado às estações conversoras, e possui boa precisão para um período pós-falta entre 500ms e 1s. Assim, permite-se a avaliação do desempenho dinâmico do elo HVDC, incluindo a análise da recuperação de potência dos conversores, desempenho quanto a falhas de comutação e efeitos das interações multi-infeed envolvendo os diversos conversores existentes na rede. O equivalente pode ser posteriormente traduzido para o RTDS, permitindo a integração com réplicas dos equipamentos reais de proteção e controle do fabricante.

#### 8.0 - CONCLUSÃO

Este artigo apresentou o desenvolvimento e alguns resultados de validação do equivalente dinâmico desenvolvido para o programa PSCAD. Sendo detalhada a rede elétrica retida tanto na região Norte como na região Nordeste. Além disso, foram apresentados os resultados de validação do nível de curto circuito entre o PSCAD e o ANAFAS, sendo obtido um erro inferior a 5% nas barras de conexão dos Elos de corrente continua do SIN.

Foram apresentados os critérios e os resultados de validação dos geradores da rede retida, sendo validado os geradores da UHE Belo Monte, UHE Tucuruí 1 e 2; UTN Angra 1 e 2, UTE Baixada Fluminense; UTE Gov. Leonel Brizola (TemoRio); CS Grajaú; CS Ibiúna e Máquinas equivalentes em alguns pontos da rede. Para todos estes geradores foram modelados o Regulador de Tensão, com os limitadores sobrexcitação, subexcitação, Volt/Hz e corrente de armadura, o Regulador de Velocidade e o PSS. Também foi considerada a curva de saturação de todos os geradores. Além destes geradores foi modelado e validado o CE de Itatiba.

Foram apresentados os resultados de validação de um dos casos de fluxo de potência, comparando as tensões nas barras do sistema. Verifica-se que a maior diferença percentual foi de 1,88% na barra de Guarulhos 345 kV.

As comparações entre os resultados obtidos com o equivalente no programa ANATEM em relação ao sistema completo se mostrou satisfatória para um período pós-falta de 500ms a 1s, permitindo sua utilização para avaliações de desempenho dinâmico.

A modelagem do equivalente no programa PSCAD foi validada a partir de comparações com o equivalente no programa ANATEM, utilizando uma representação simplificada dos Elos HVDC. Os resultados mostraram excelente correlação entre as duas ferramentas, mostrando que o equivalente foi corretamente modelado.

Portanto, que o equivalente desenvolvido pode ser utilizado nas avaliações de desempenho dinâmico da etapa de detalhamento do projeto básico, bem como do estudo pré-operacional.

### 9.0 - BIBLIOGRAPHY

- [1] Banco de Dados de Transitório Eletromecânico de Outubro de 2016, disponibilizado no site do ONS, www.ons.org.br/avaliacao\_condicao/casos\_eletromecanicos.aspx;
- [2] Programa de Análise de Transitórios Eletromecânicos ANATEM Versão 11.01.00 Dezembro 2016;
- [3] Programa de Análise de Redes ANAREDE Versão V10.01.02 Setembro 2016;
- [4] Power System Control and Stability P.M. Anderson and A.A. Fouad Second Edition
- [5]

## DADOS BIOGRÁFICOS

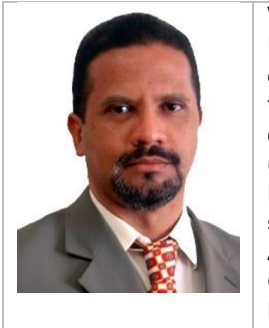

Venilton Rodrigues de Oliveira, Engenheiro Eletricista formado na Universidade Federal Fluminense em 1992, com Mestrado em Computação Aplicada ao Sistema de Potência em 2009. Com grande experiência em estudos regime permanente, transitório eletromecânico, comissionamento, modelagem e ajuste de equipamento de controle, tais como: Reguladores de Tensão (RT), Reguladores de Velocidade (RV), estabilizador de sistemas de potência (PSS), compensadores estáticos (SVC), Elos de Corrente Contínua (HVDC). Grande experiência com programas de simulação, entre eles: ANAREDE, ANATEM, ANAFAS, PACDYN, PSCAD/EMTDC e ATP/EMTP. Membro do grupo de estudos B4 (HVDC e Eletrônica de Potência) do Cigré Brasil. Com grande participação nos estudos dos projetos de HVDC no Brasil, Rio Madeira e Belo Monte. Trabalhou em Furnas Centrais Elétricas de 1993 à 2000 e no Operador Nacional do Sistema Elétrico (ONS) de 2000 à 2008. Hoje é sócio da empresa Jordão Engenharia, uma empresa reconhecida pela Aneel com uma das 10 empresas que mais se envolvem em projetos de Pesquisa & Desenvolvimento.